## **Bad Sooden - Allendorf Baumbachs - Quelle**

Koordinaten: 51°14'19.2" Nord 09°51'36.4" Ost

Werra-Meißner-Kreis

Zwischen Bad Sooden-Allendorf und Hessisch Lichtenau am Nordhang des Anfahrt: Hohen Meißner. Südlich des Wanderparkplatz "Bühlchen" direkt an der Kohlenstraße.

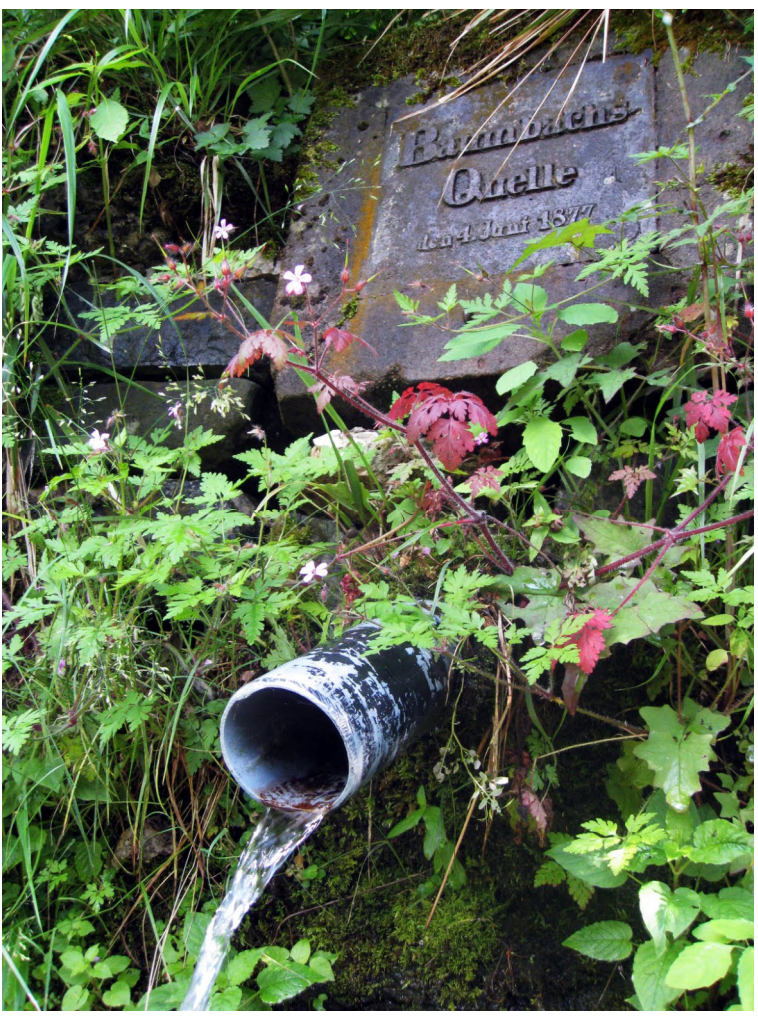

(Bild: www.wm.naturale.blogspot.com)

Die Quelle ist datiert auf den 04. Juni 1877